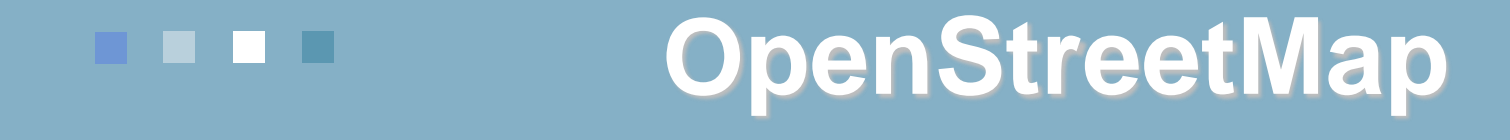

Mapové zdroje Mgr. Radim Štampach, Ph.D. Prof. RNDr. Milan Konečný, CSc.

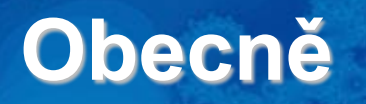

#### <http://www.openstreetmap.org/>

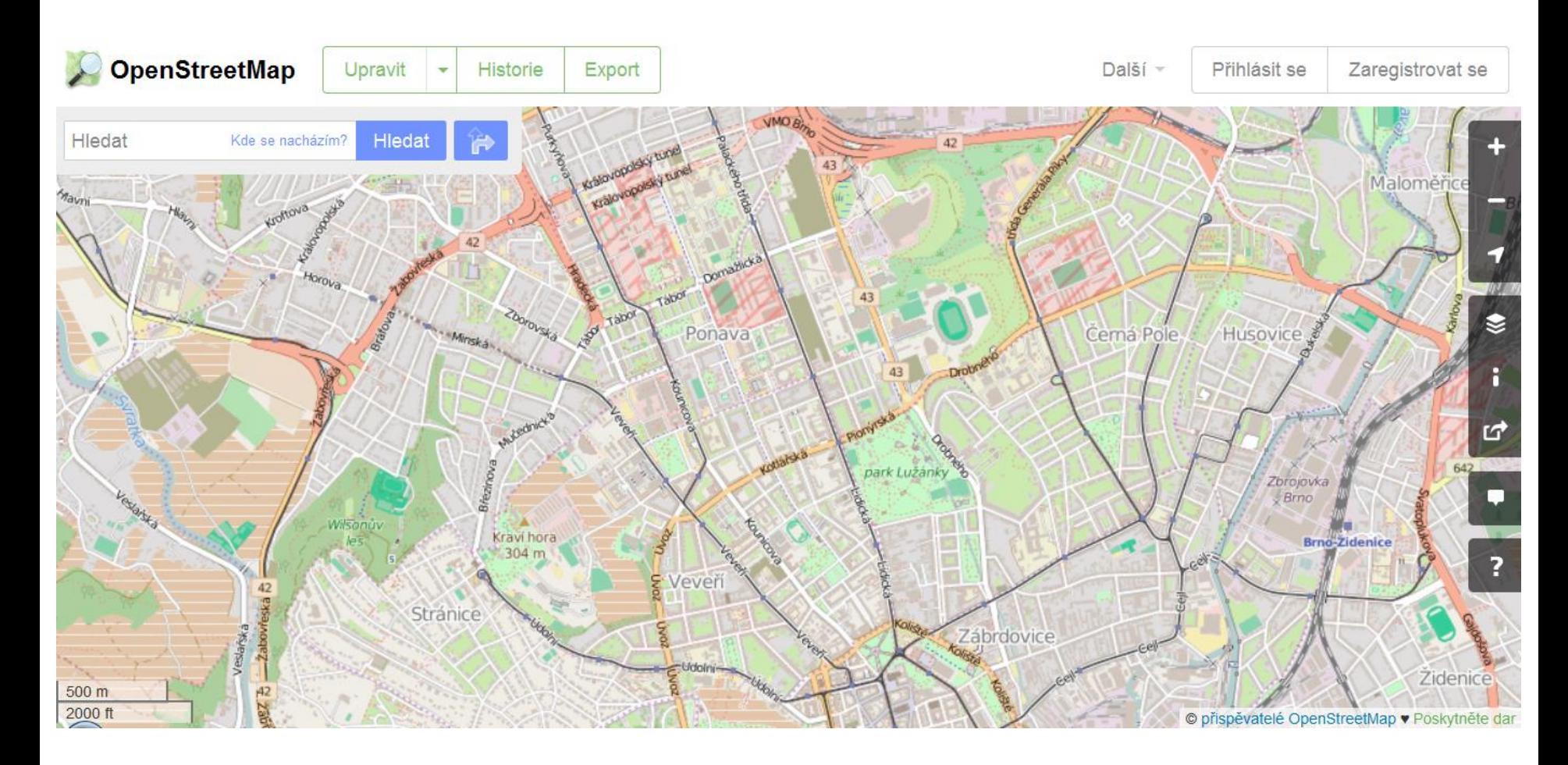

#### **Obecně**

- OpenStreetMap je svobodná editovatelná mapa celého světa.
- Data smíte kopírovat, distribuovat, sdělovat veřejnosti a upravovat, pokud jako zdroj uvedete OpenStreetMap a jeho přispěvatele.
- Pokud budete data upravovat nebo je použijete ve svém díle, musíte výsledek šířit pod stejnou licencí.
- Mapu můžete vylepšit, pokud si založíte uživatelský účet.
- Pro tvorbu dat nesmíte použít komerční data jen GPS, vlastní znalosti, jiné volně dostupné zdroje.

- Vyžaduje se uvádění autorství "© Přispěvatelé OpenStreetMap".
- Musíte jasně uvést, že data jsou dostupná za podmínek **Open Database License** a že kartografický obsah je licencován pod CC-BY-SA ("Uveďte autora-Zachovejte licenci 2.0 Generic").
- To můžete splnit odkázáním na adresu:

[http://www.openstreetmap.org/copyright.](http://www.openstreetmap.org/copyright)

- U interaktivní elektronické mapy by autorství mělo být uvedeno v rohu mapy Charlbury Odkaz vede na © OpenStreetMap contributors <http://www.openstreetmap.org/copyright>
	- Pokud šíříte OSM jako data (např. DVD, ZIP ke stažení), tak je nutné uvést název licence a odkaz na ni – např. v samostatném souboru. Odkaz na licenci: <https://opendatacommons.org/licenses/odbl/>

R4437

• Pokud používáte médium, které odkazy neumožňuje (např. v tištěném díle), odkažte v textu na informace na adresách [openstreetmap.org](https://www.openstreetmap.org/), [opendatacommons.org](https://opendatacommons.org/) a příp. na [creativecommons.org.](https://creativecommons.org/)

**Odvozené dílo** (derivative work) – Předmětem práva autorského je také dílo vzniklé tvůrčím zpracováním díla jiného, včetně překladu díla do jiného jazyka.

- Nelze tedy v dobré víře obkreslit data z Google Maps:
	- Tato data jsou chráněna autorským zákonem a vlastněna několika organizacemi. Google nebo jiný poskytovatel map si je často také pouze licencuje – např. od Ordnance Survey apod.
	- Pokud bychom je chtěli použít pro OSM, museli bychom za ně platit.
	- Vámi vytvořená data by stále podléhala licenčním poplatkům a smluvním omezením původního majitele mapových dat. Což je v rozporu s licencí OSM.
- Nelze ani obkreslit a pozměnit to je také odvozené dílo!
- Pro tvorbu dat smíte použít jen GPS, vlastní znalosti a jiné volně dostupné zdroje.

Otázky licence, autorských práv, sdílení vytvořených dat…

Pro zájemce na adresách:

- <http://wiki.osmfoundation.org/wiki/Licence>
- [https://wiki.osmfoundation.org/wiki/Licence/Community\\_Guidelines/Geoc](https://wiki.osmfoundation.org/wiki/Licence/Community_Guidelines/Geocoding_-_Guideline) oding - Guideline
- [http://wiki.osmfoundation.org/wiki/Licence/Licence\\_and\\_Legal\\_FAQ](http://wiki.osmfoundation.org/wiki/Licence/Licence_and_Legal_FAQ)

#### **Historie**

- volně dostupné mapy vytvářené uživateli GPS Garmin
- lokální mapy malých území
- červenec 2004 vznik OpenStreetMap
- Velká Británie Steve Coast
- 2006 celosvětové rozšíření projektu
- vznikají národní sekce
- první uživatelé z České republiky
- duben 2006 vznik OpenStreetMap Foundation
- organizační a finanční podpora, nevlastní ale data!
- vlastníkem dat jsou "všichni přispěvatelé OSM"
- 2010 Bing povolil obkreslovat svou fotomapu pro obohacování OSM

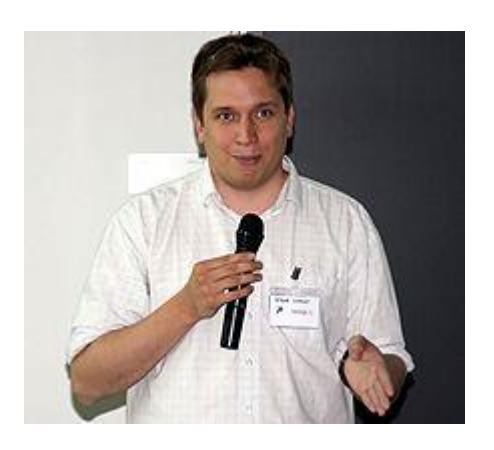

#### **Registrovaní přispěvatelé**

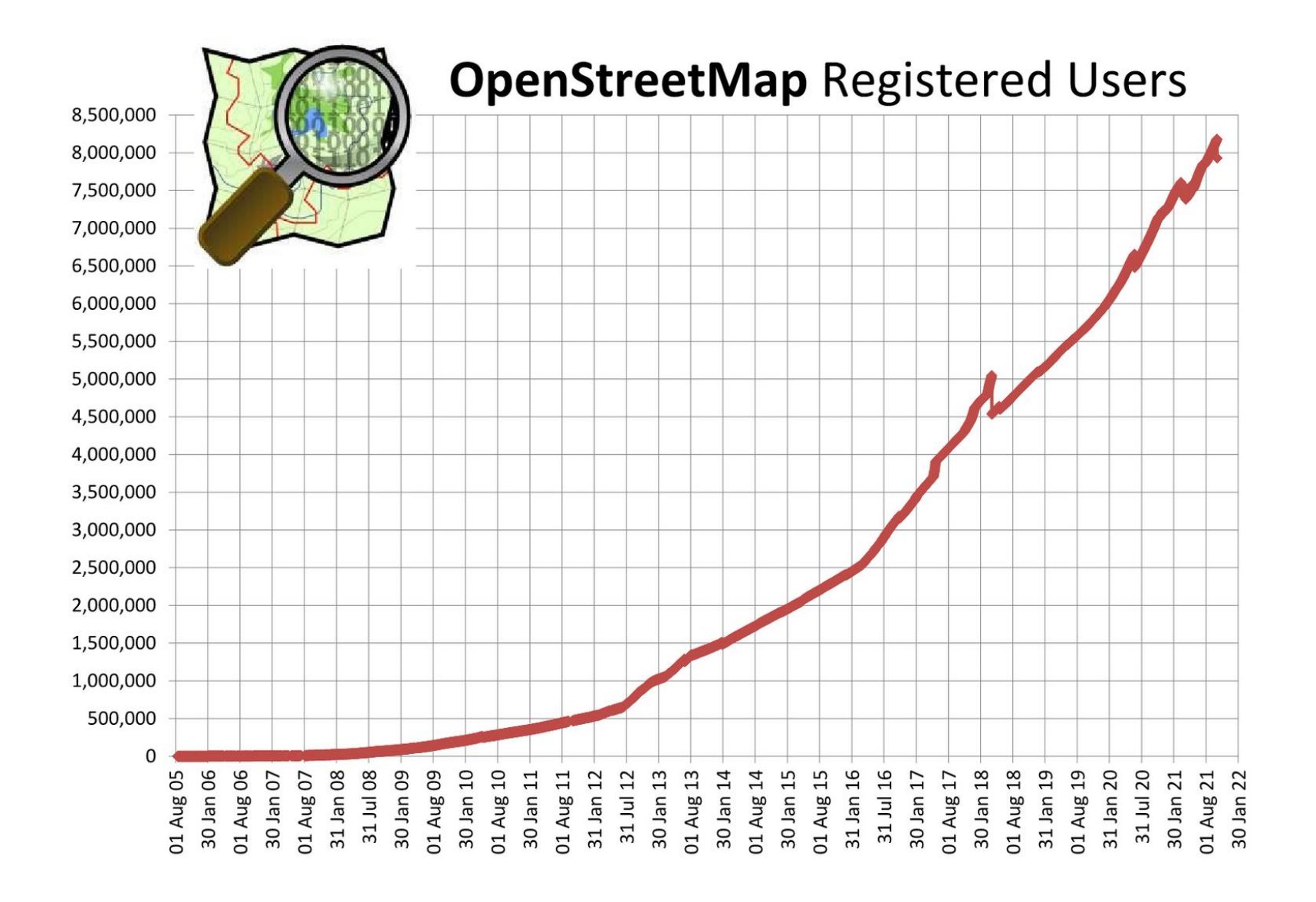

### **Počet registrovaných přispěvatelů**

- prosinec 2005 1000
- srpen 2007 10 000
- březen 2009 100 000
- listopad 2011 500 000
- leden 2013 1 000 000
- březen 2015 2 000 000
- srpen 2018 5 000 000
- srpen 2021 8 000 000

#### **Registrovaní přispěvatelé vs. data**

#### Množství dat neroste tak rychle jako počet registrovaných.

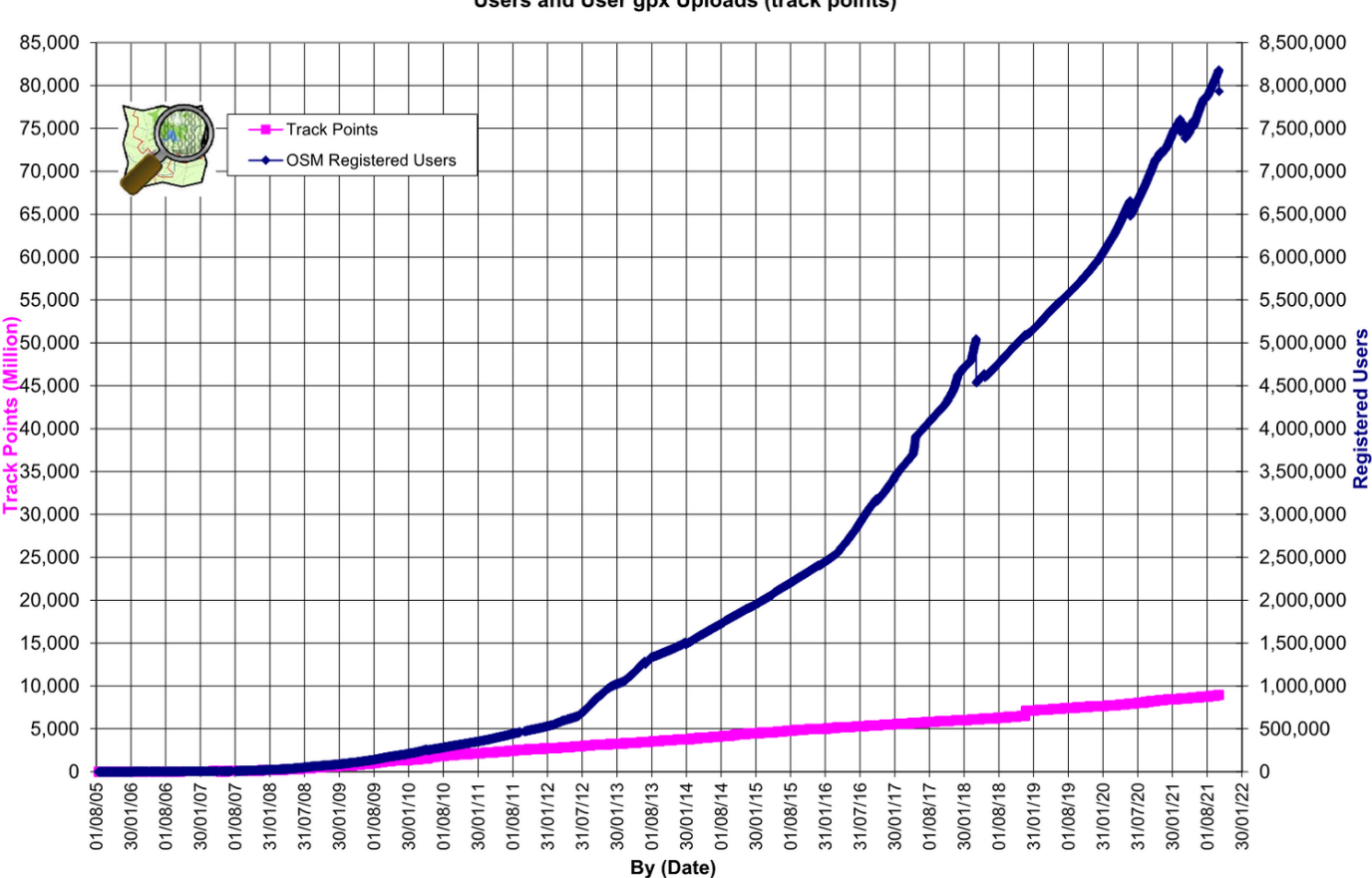

**OpenStreetMap Database Statistics** Users and User gpx Uploads (track points)

#### **Podíl aktivních přispěvatelů**

#### S rostoucím počtem klesá podíl těch "aktivních". Pravidlo 90-9-1.

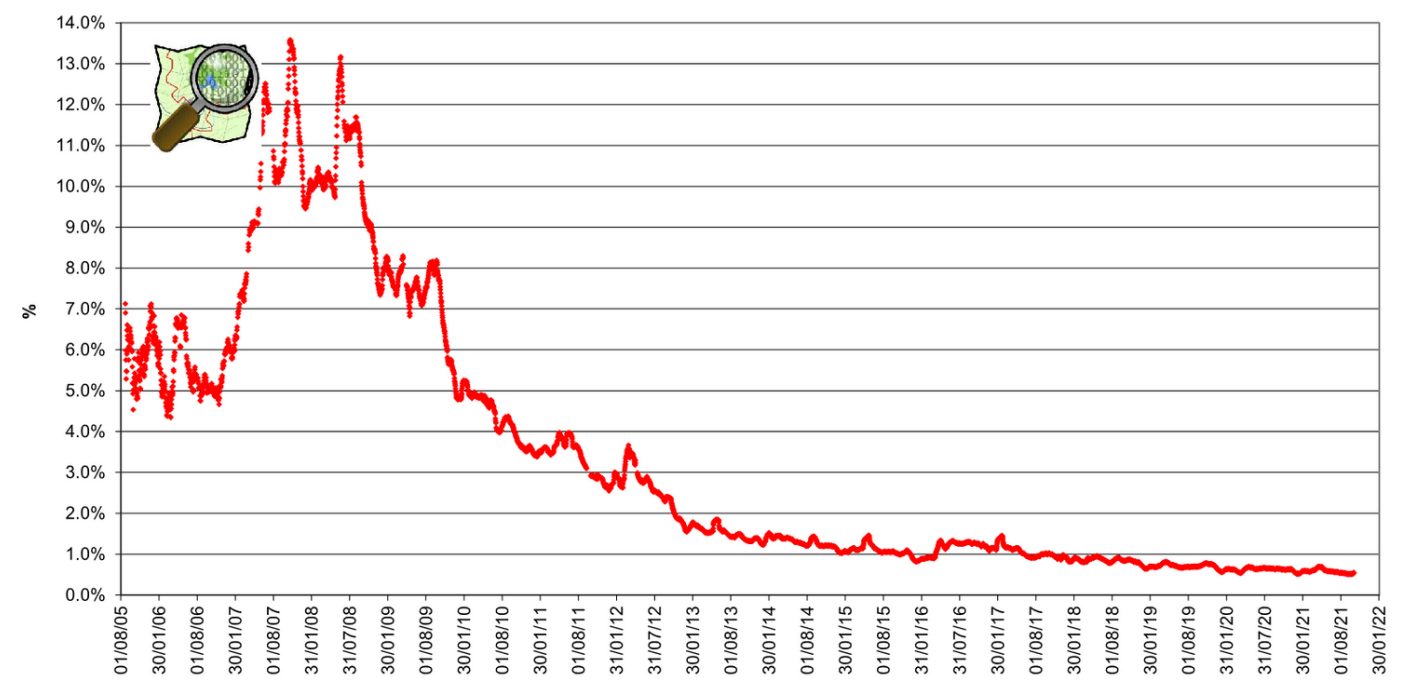

% of total users contributing (Node edits in last month)

#### **Podíl aktivních přispěvatelů**

#### Data z roku 2009 – 50% dat bylo vytvořeno z 31 účtů.

Contribution of ways (current data) by contributor in the OpenStreetMap database

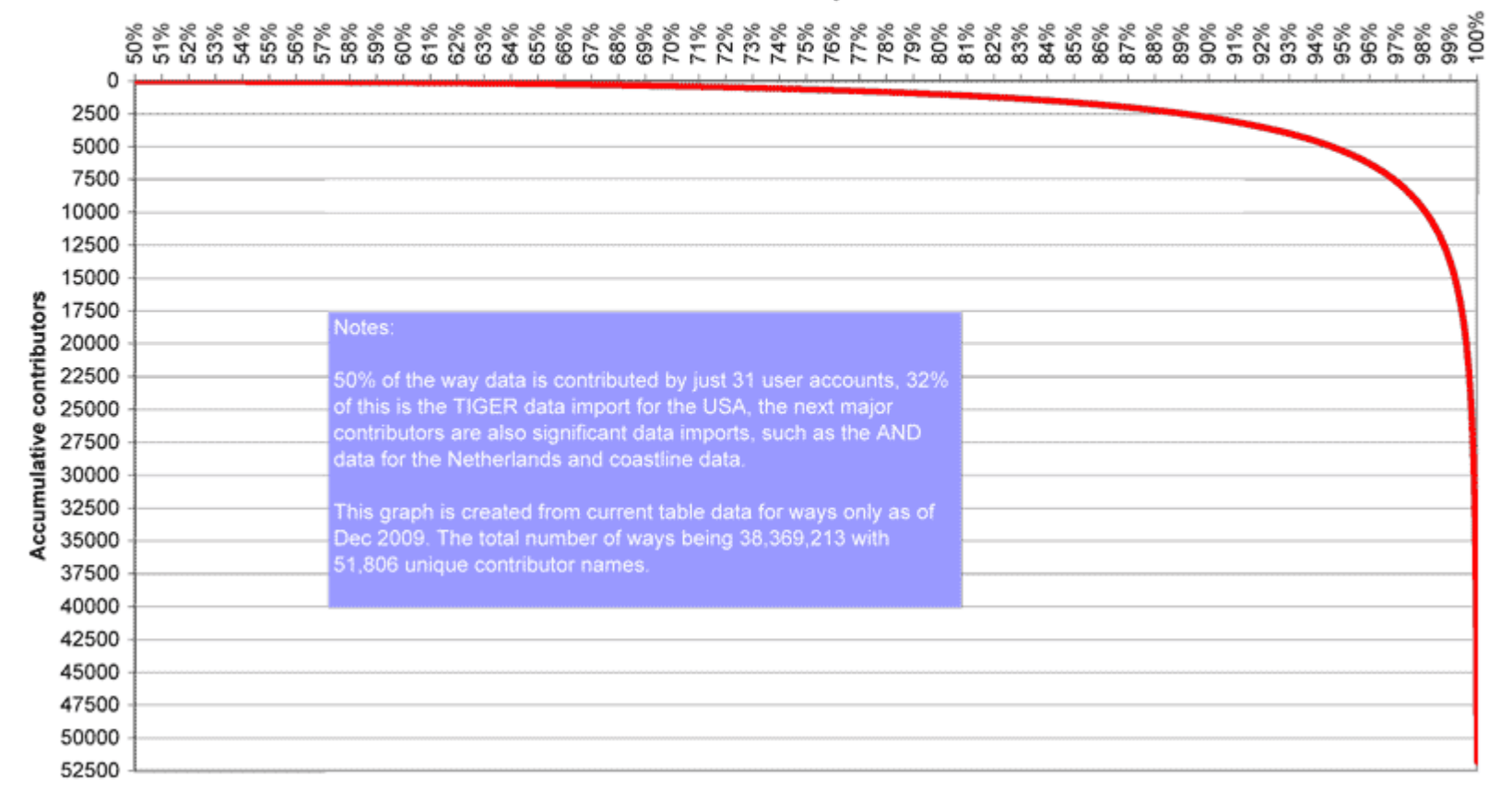

% of total way count

### **Počet aktivních přispěvatelů**

#### Počet "aktivních" zůstává stabilní.

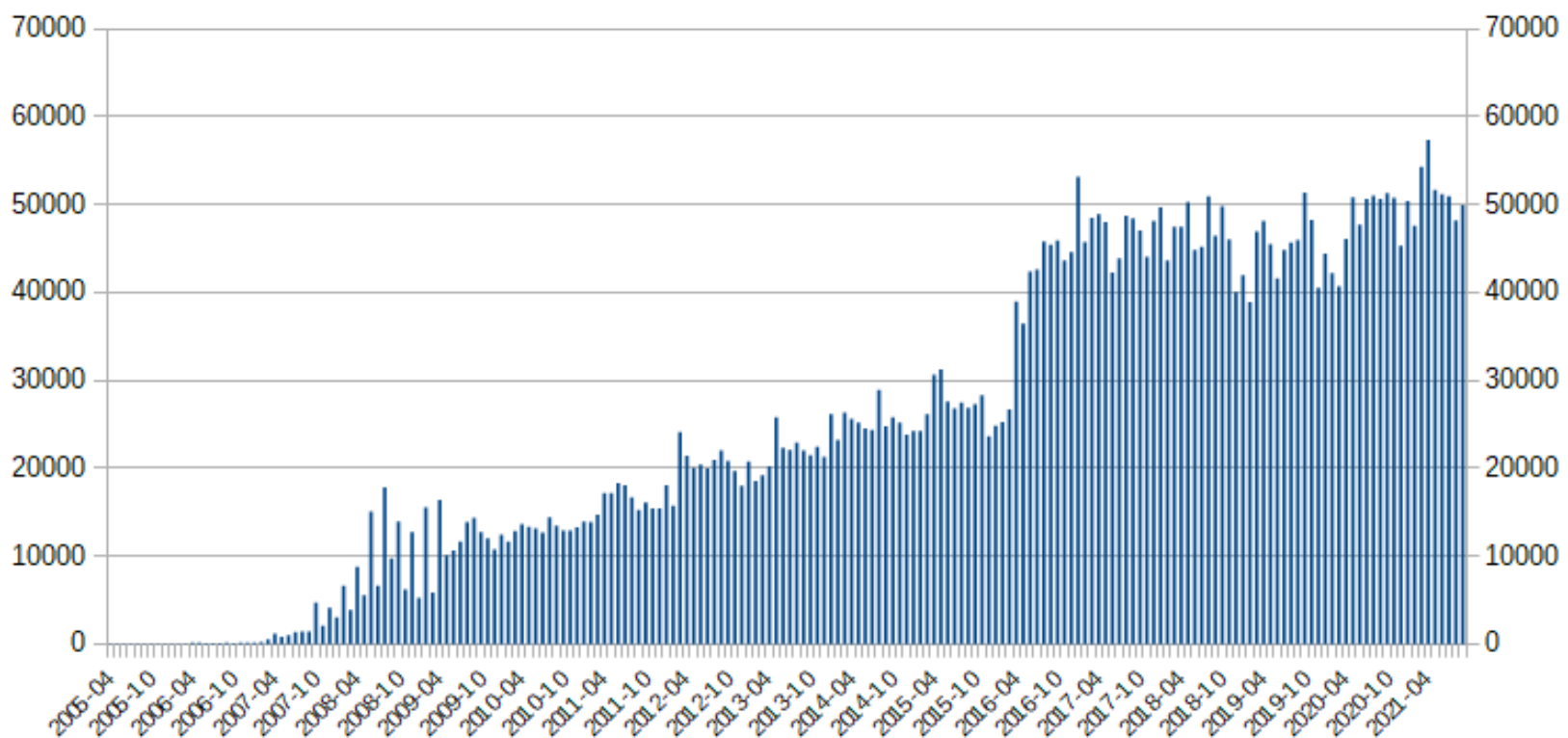

#### **Active Contributors per Month**

#### **Množství dat**

#### Množství dat roste i když se počet aktivních přispěvatelů nemění.

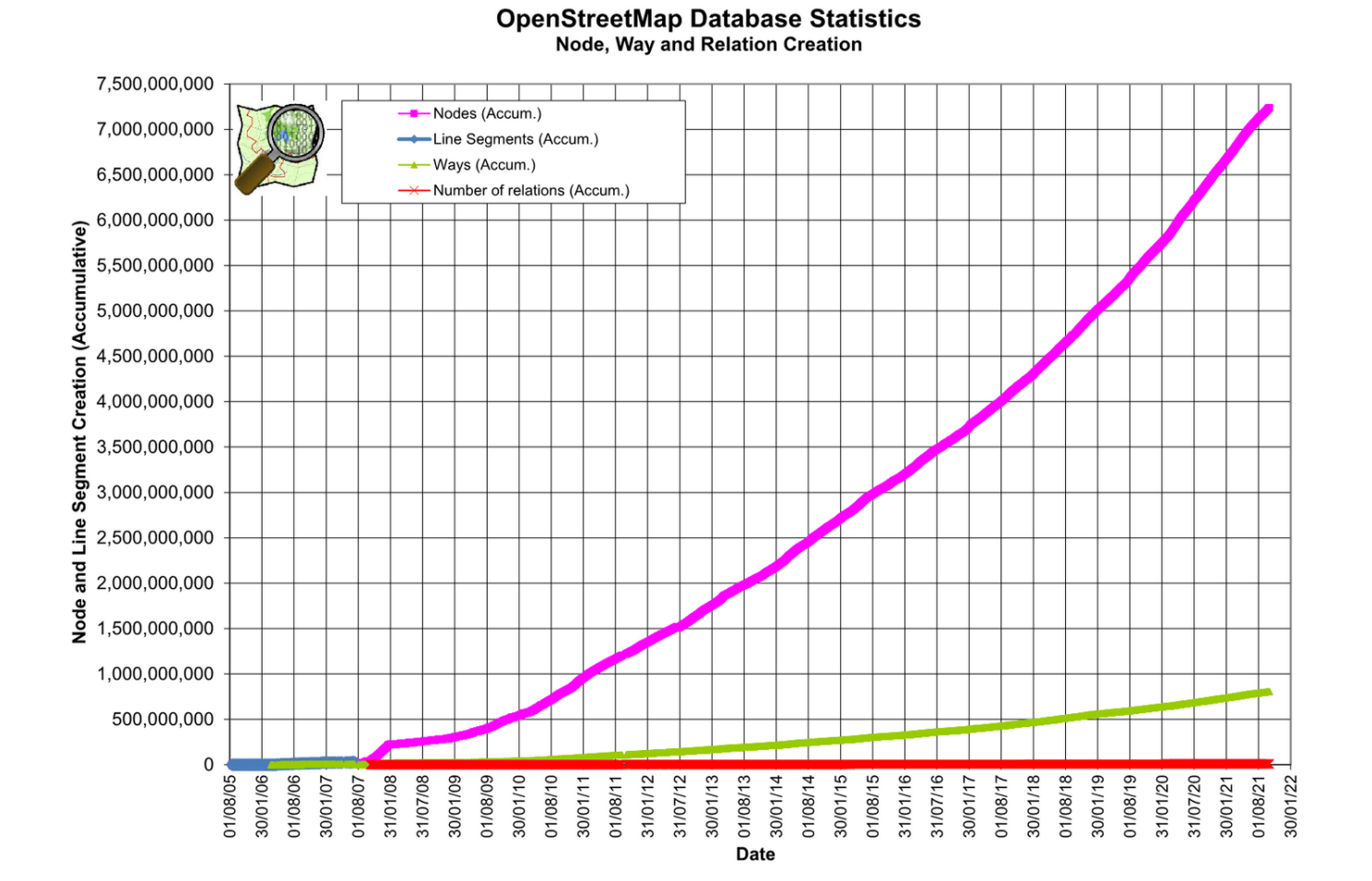

## **Uživatelé – …i neziskový sektor**

#### **[https://www.hotosm.org](https://www.hotosm.org/)**

Nezisková organizace od roku 2010.

Data OSM tvořena a aktualizována pro potřeby humanitárních organizací v zemích třetího světa, kde nejsou lepší mapy.

**Humanitarian** Open Street Map

Leaflet | Map data © OpenStreetMap contributors

Team

**HO** 

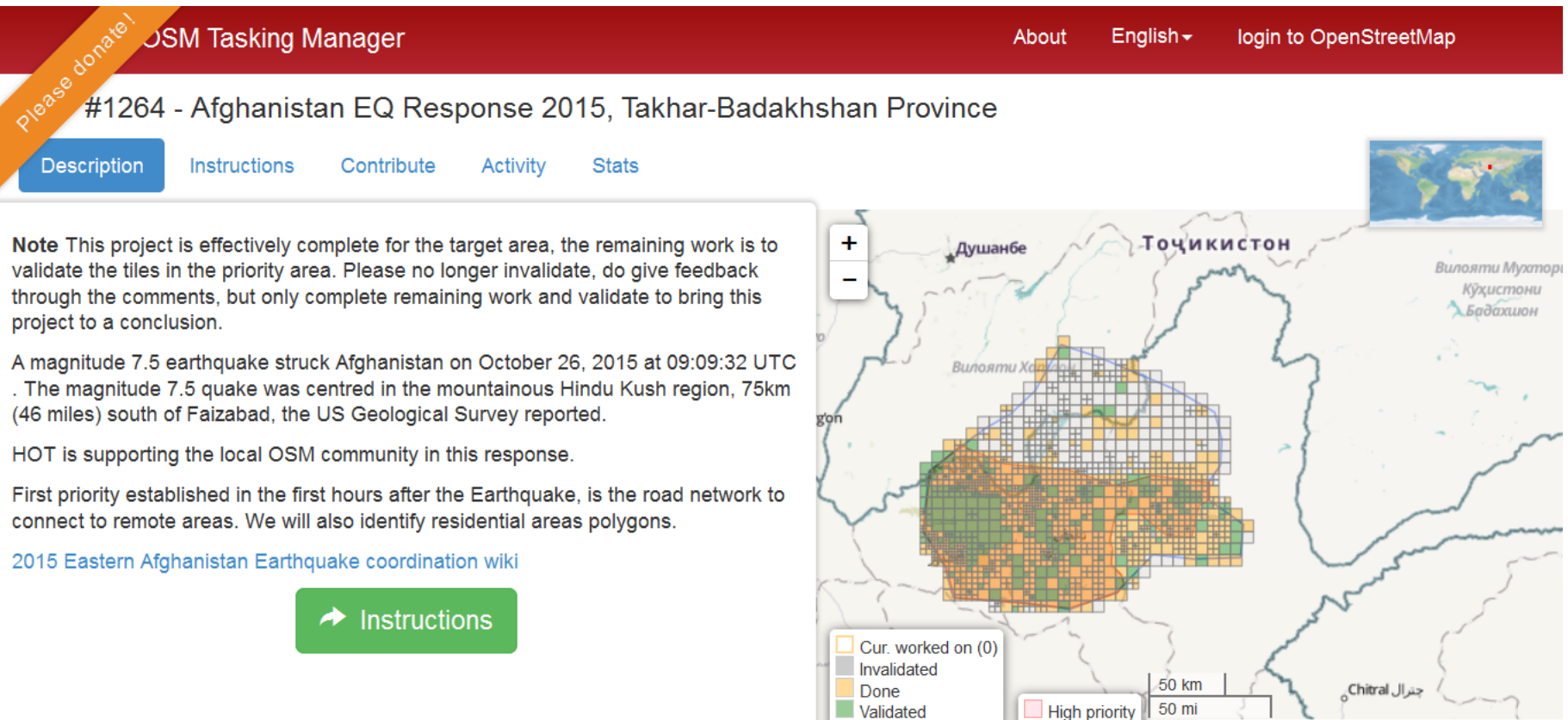

## **Missing Maps**

- Mapathon
- setkání dobrovolníků, kteří společně zmapují vybranou oblast
- pořádány Lékaři bez hranic
- v ČR od května 2016

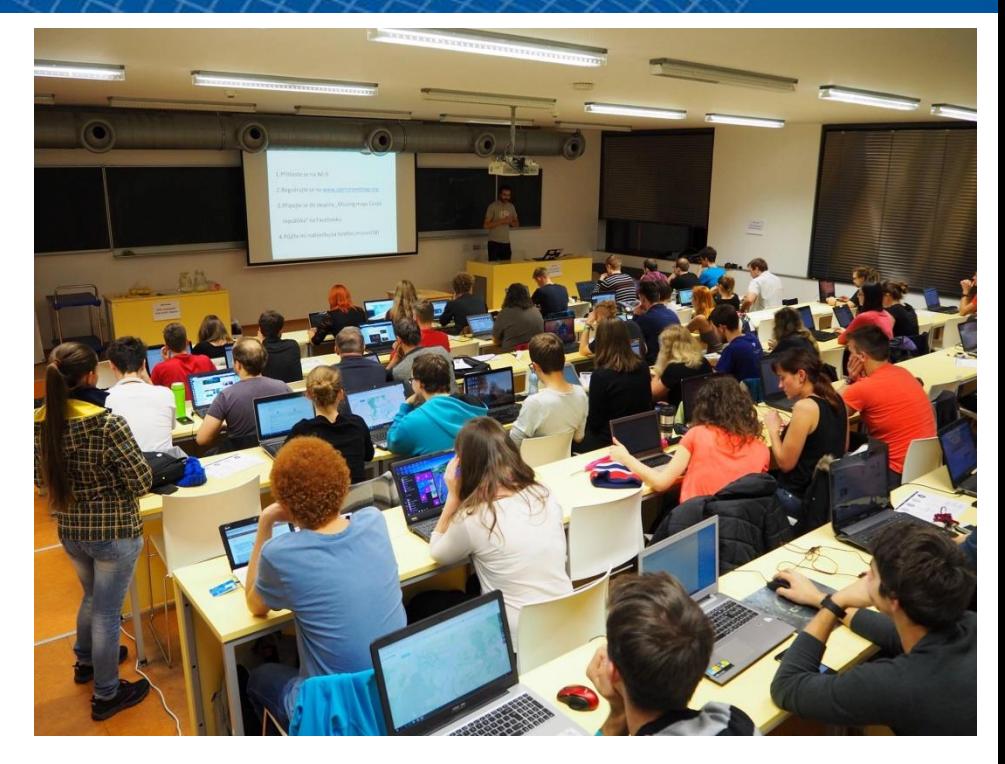

- <https://www.facebook.com/groups/missingmapscz/>
- V Praze jednou měsíčně, v Olomouci občas, Slovensko…
- V Brně v pátek

### **Hlavní mapa**

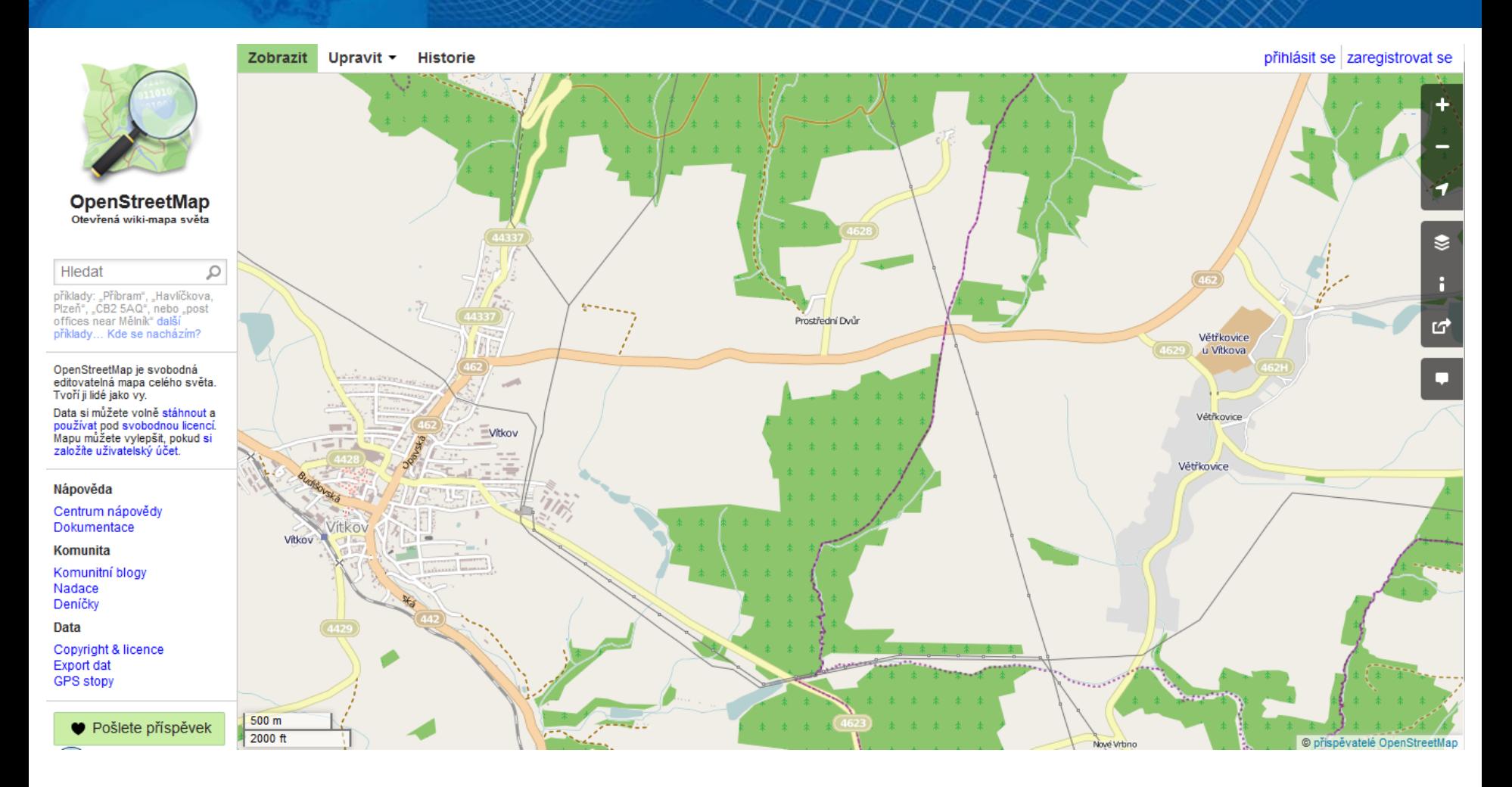

[http://www.openstreetmap.org](http://www.openstreetmap.org/)

## **Hlavní mapa a další služby**

- Základem je mapa na hlavní stránce OpenStreetMap.org
- Česká verze mapy na OpenStreetMap.cz
	- Stejná data, jen jiná vizualizace!
	- Přizpůsobeno českým zvyklostem turistické značky, barvy, informace, odkazy na komunitu…
- Jiné služby založené na OpenStreetMap
	- Jiná vizualizace, jiný účel…
	- Nejsou k dispozici přímo na stránce hlavní mapy
	- [http://wiki.openstreetmap.org/wiki/List\\_of\\_OSM\\_based](http://wiki.openstreetmap.org/wiki/List_of_OSM_based_Services) **Services**

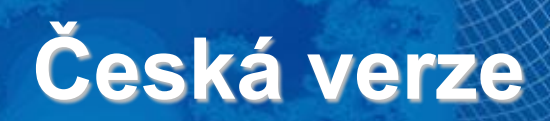

× OpenStreetMap.cz O mapě Využití + Onás SotM CZ+SK Jak pomoci -

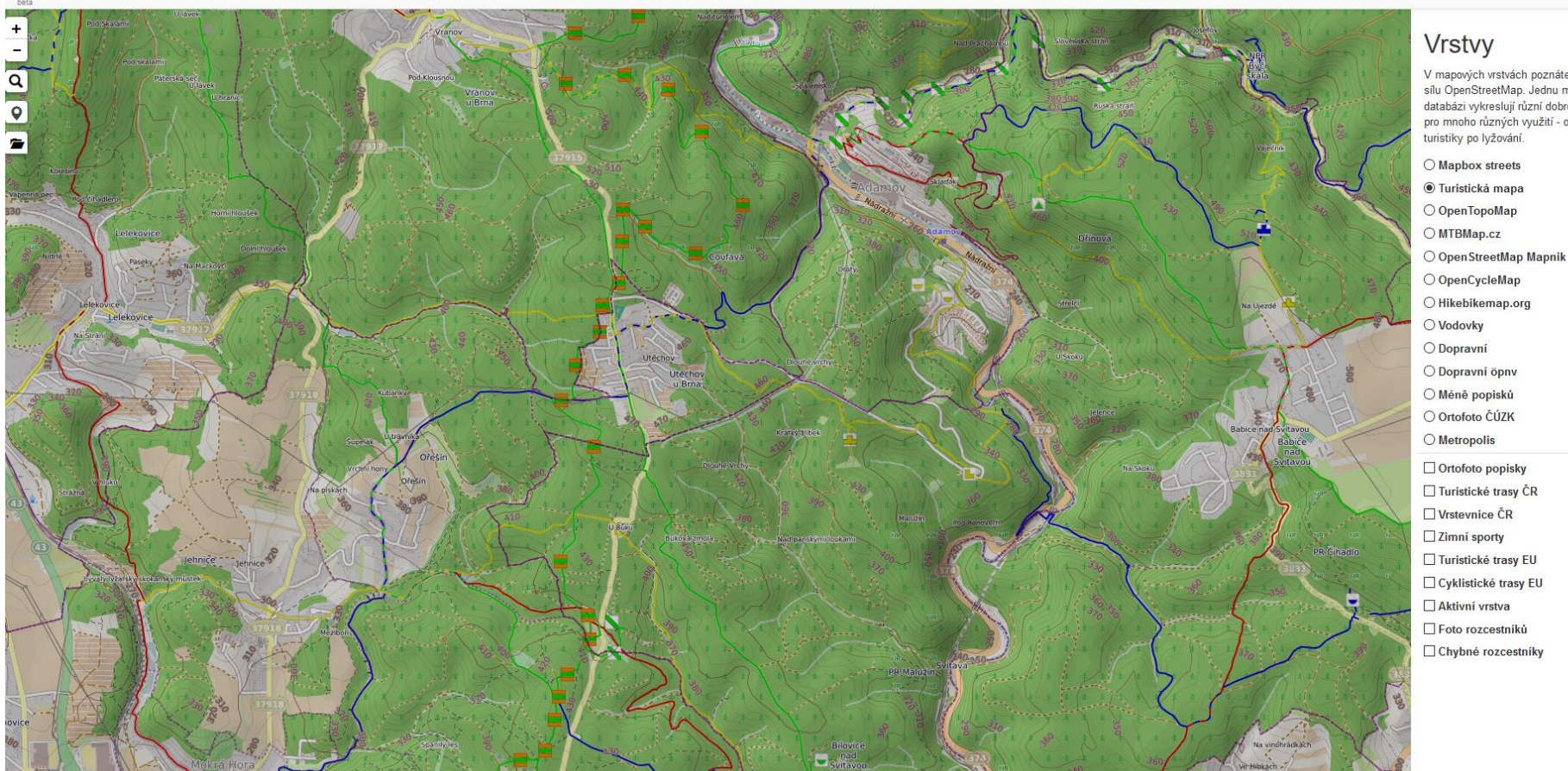

#### [http://www.openstreetmap.cz](http://www.openstreetmap.cz/)

#### $\left| \frac{1}{222} \right|$  1

 $\boldsymbol{\mathsf{x}}$ 

V mapových vrstvách poznáte pravou sílu OpenStreetMap. Jednu mapovou databázi vykreslují různí dobrovolníci pro mnoho různých využití - od

 $\Omega$  os

ncz-app 0.11 | © OSM, poloha.

#### **Další služby**

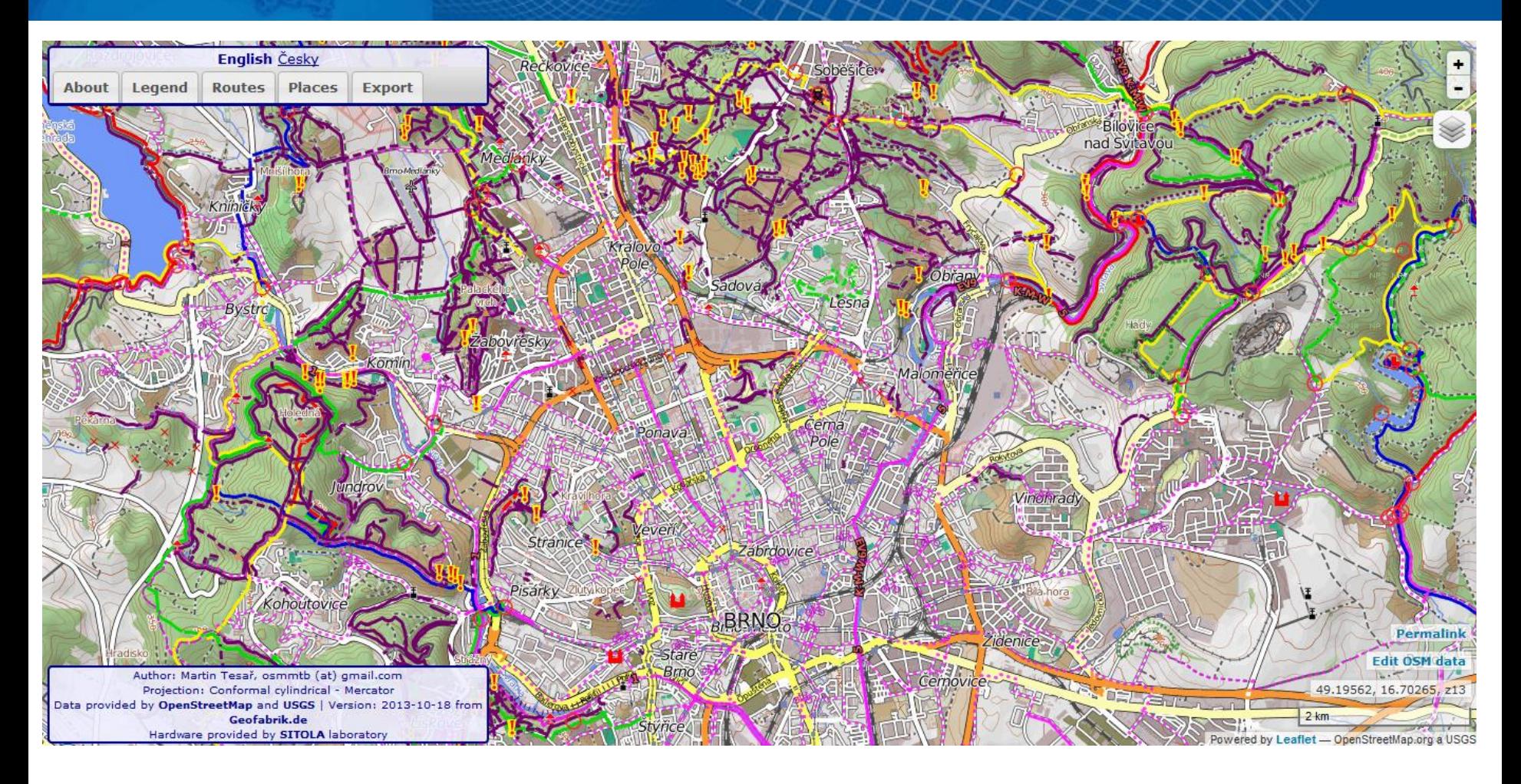

**MTB map Europe** – MTB a cyklistické trasy v Evropě. <http://www.mtbmap.cz/> Martin Tesař, FI MU, diplomka

#### **Další služby**

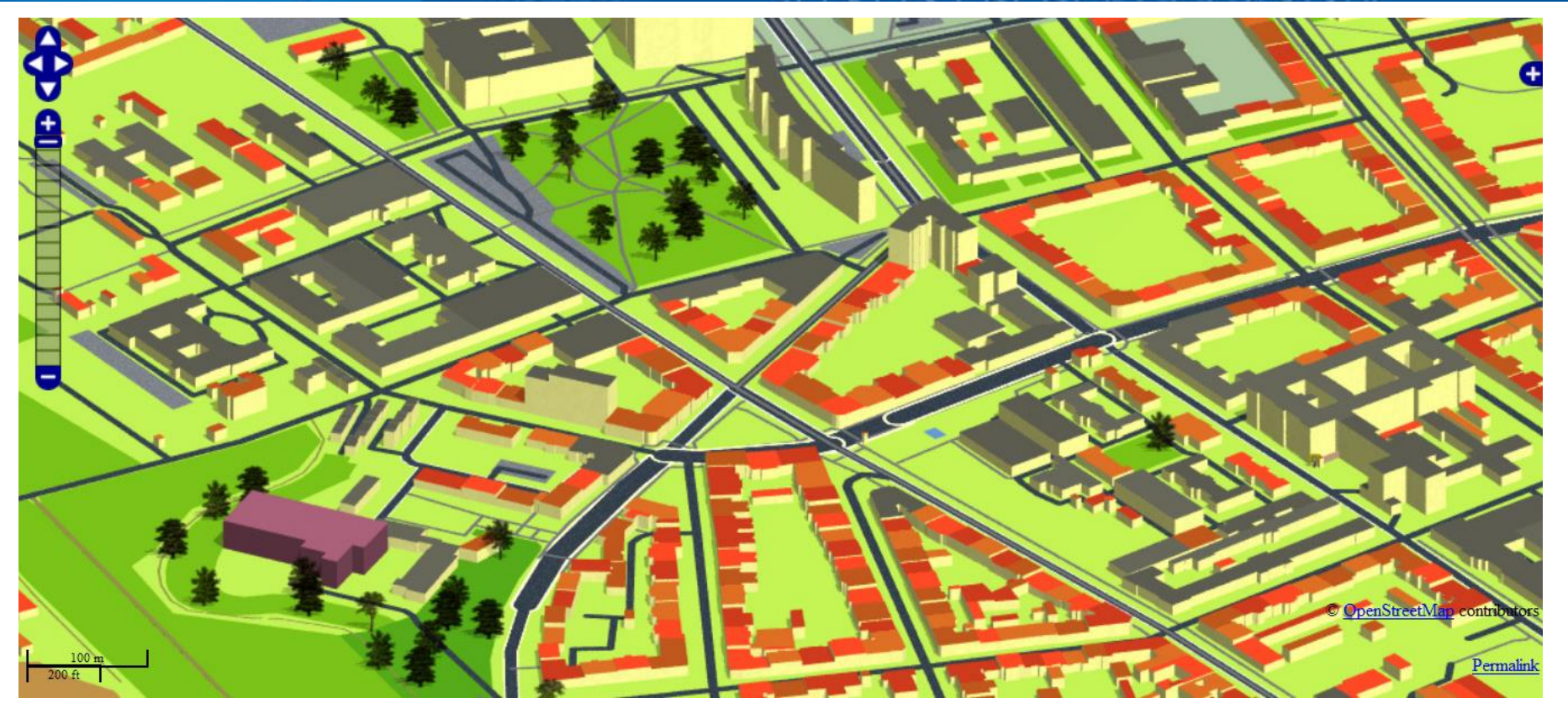

#### **[osm.kyblsoft.cz/3dmapa](http://osm.kyblsoft.cz/3dmapa/)**

[http://wiki.openstreetmap.org/wiki/WikiProject\\_Czechia/OpenK%C3%BDb](http://wiki.openstreetmap.org/wiki/WikiProject_Czechia/OpenK%C3%BDbl3DMap) l3DMap

3D mapa ČR tvořená z OSM dat. Ale bez terénu.

První verze z roku 2010. Aktualizováno, průměrné stáří dat asi dva týdny.

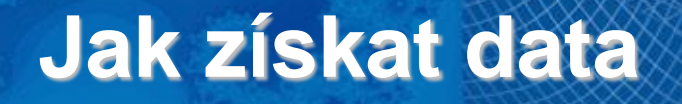

- Data lze stahovat přímo **z hlavní mapy OpenStreetMap.org**
- Nebo **pomocí programů**  např. QGIS…
- Kvůli šetření serverů a připojení lze max. stáhnout nebo editovat oblast o šířce a délce 0,3 zeměpisného stupně.

#### **Jak získat data**

**celé OSM** si můžete stáhnout:

- <http://wiki.openstreetmap.org/wiki/Planet.osm>
- ve formátu OSM XML 1501 GB

#### **Extracts**

- stáhnutelné soubory dat OSM pro jednotlivé části světa nebo státy.
- Česko [https://osm.fit.vutbr.cz/extracts/czech\\_republic/](https://osm.fit.vutbr.cz/extracts/czech_republic/)
- Slovensko <http://download.freemap.sk/slovakia.osm>
- <https://download.geofabrik.de/> nabízí OSM data pro jednotlivé země, v některých případech i pro administrativní jednotky. I ve formátu SHP. Nabízejí i WMS služby atd.

#### **Jak získat data**

Data jsou přístupná i přes **API**, ale neumožní to každému

- Jen pro editaci a vylepšování map.
- Ne pro pouhé zobrazování dat ve vaší aplikaci. Aby se nezahlcovaly servery OSM.
- Podmínky:

<https://operations.osmfoundation.org/policies/tiles/>

Pokud potřebujete hodně velké množství dotazů na OSM:

- Musíte si data stáhnout na vlastní server, ať OSM nezahlcujete servery.
- Nebo použít jiného poskytovatele, který nabízí OSM data ze svých serverů:
- <https://wiki.openstreetmap.org/wiki/WMS>
- <https://wiki.openstreetmap.org/wiki/TMS>
- Některé zdarma, jiné placené

### **Jak tvořit data**

- Pro tvorbu dat nesmíte použít komerční data jen naměřená GPS data, vlastní znalosti nebo jiné volně dostupné zdroje.
- $2010 -$  Bing ortofoto mapa poskytnutá Microsoftem.
- 2017 DigitalGlobe nový zdroj dat s vysokým rozlišením.
- Přibývají další mezinárodní zdroje dat – např. ESRI.

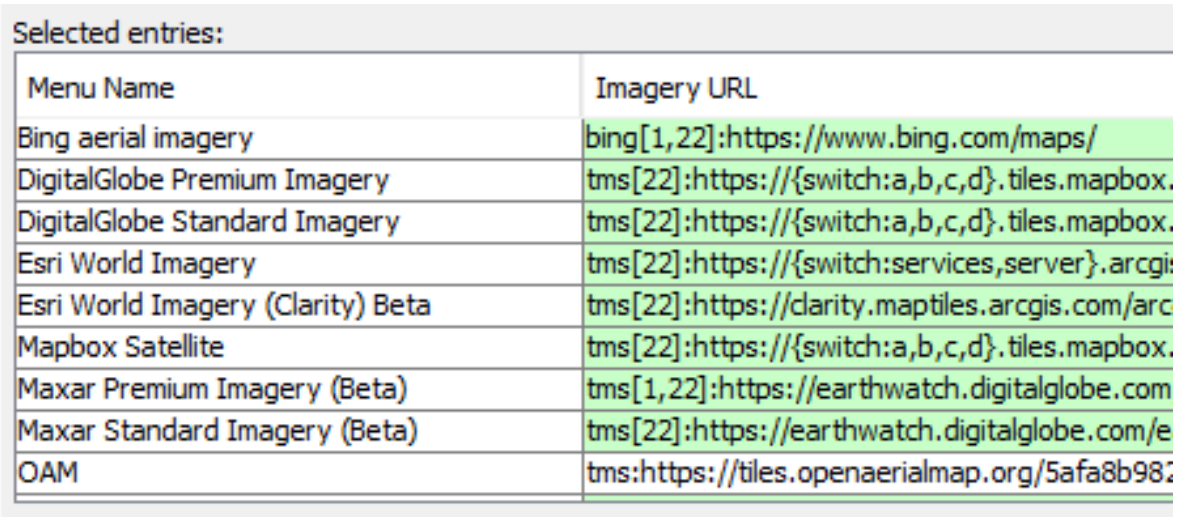

- Národní podklady schválené pro určitou zemi či region. Pro ČR je uváděna ČÚZK katastrální mapa, RÚIAN...
- Lokální podklady např. si nalétají snímky vlastním dronem.

#### **Jak tvořit data**

V čem kreslit a editovat atributy:

- iD jednoduchý editor spouštěn přímo v internetovém prohlížeči
- JOSM specializovaný editor pro pokročilejší editaci

#### **Jak tvořit data**

[http://wiki.openstreetmap.org/wiki/Cs:Map\\_Features](http://wiki.openstreetmap.org/wiki/Cs:Map_Features) – pravidla pro vytváření, editaci a popis dat

#### Kolejové tratě (Railway)

Česká specifika naleznete na Editační standardy a konvence Česka. Další informace o mapování železnic pak na Railways.

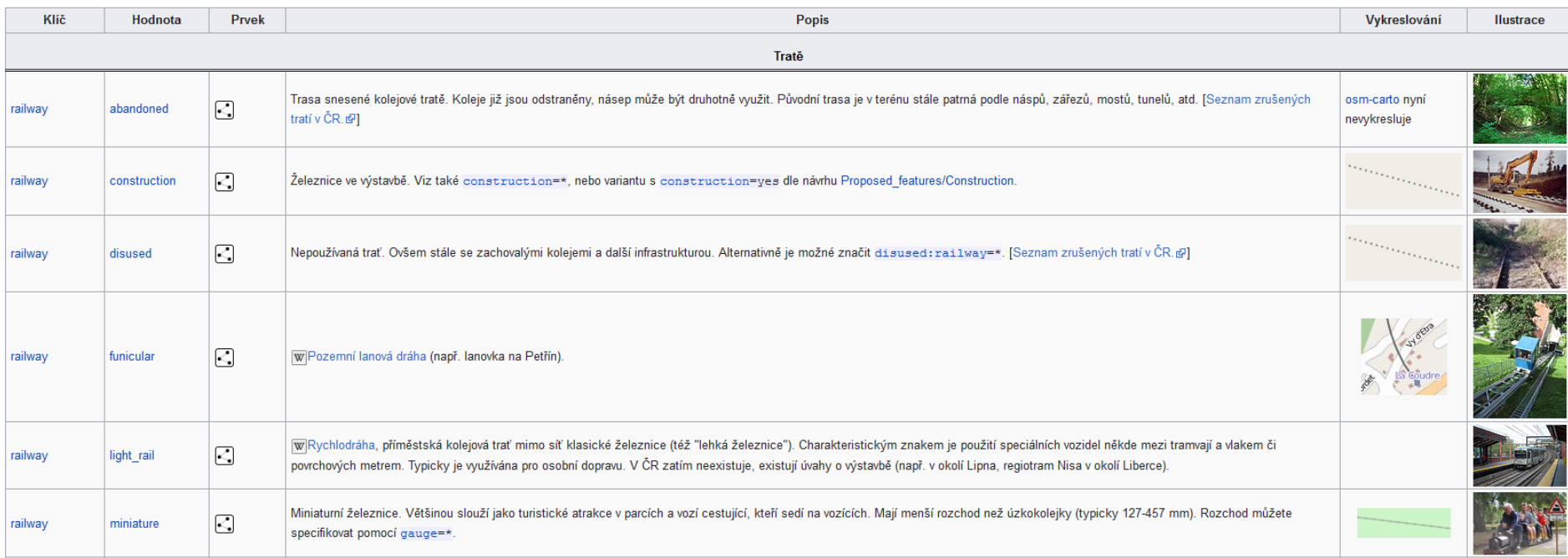

# **Problémy OSM**

- Vyplňování atributů nízká vyplněnost a kolísavá kvalita vyplněných atributů
- Nehomogenní pokrytí
- Časté změny ve formátu OSM
- Nepoužívají jen součásti doporučené OGC:
	- Mají vlastní formát OSM XML nehodily se jim formáty doporučené OGC

# **Manuály o OSM**

[http://wiki.osm.org/wiki/Cs:Beginners'\\_guide](http://wiki.osm.org/wiki/Cs:Beginners)

– základní příručka

[http://wiki.osm.org/wiki/Cs:Map\\_Features](http://wiki.osm.org/wiki/Cs:Map_Features)

– pravidla pro editaci a vytváření nových dat

<http://openstreetmap.cz/skoleni/prezentace.pdf>

– materiály ze školení od českých expertů OSM

<http://openstreetmap.cz/quickstart>

– rychlý návod jak editovat + videotutorial

### **Wikimapia**

#### [http://wikimapia.org](http://wikimapia.org/)

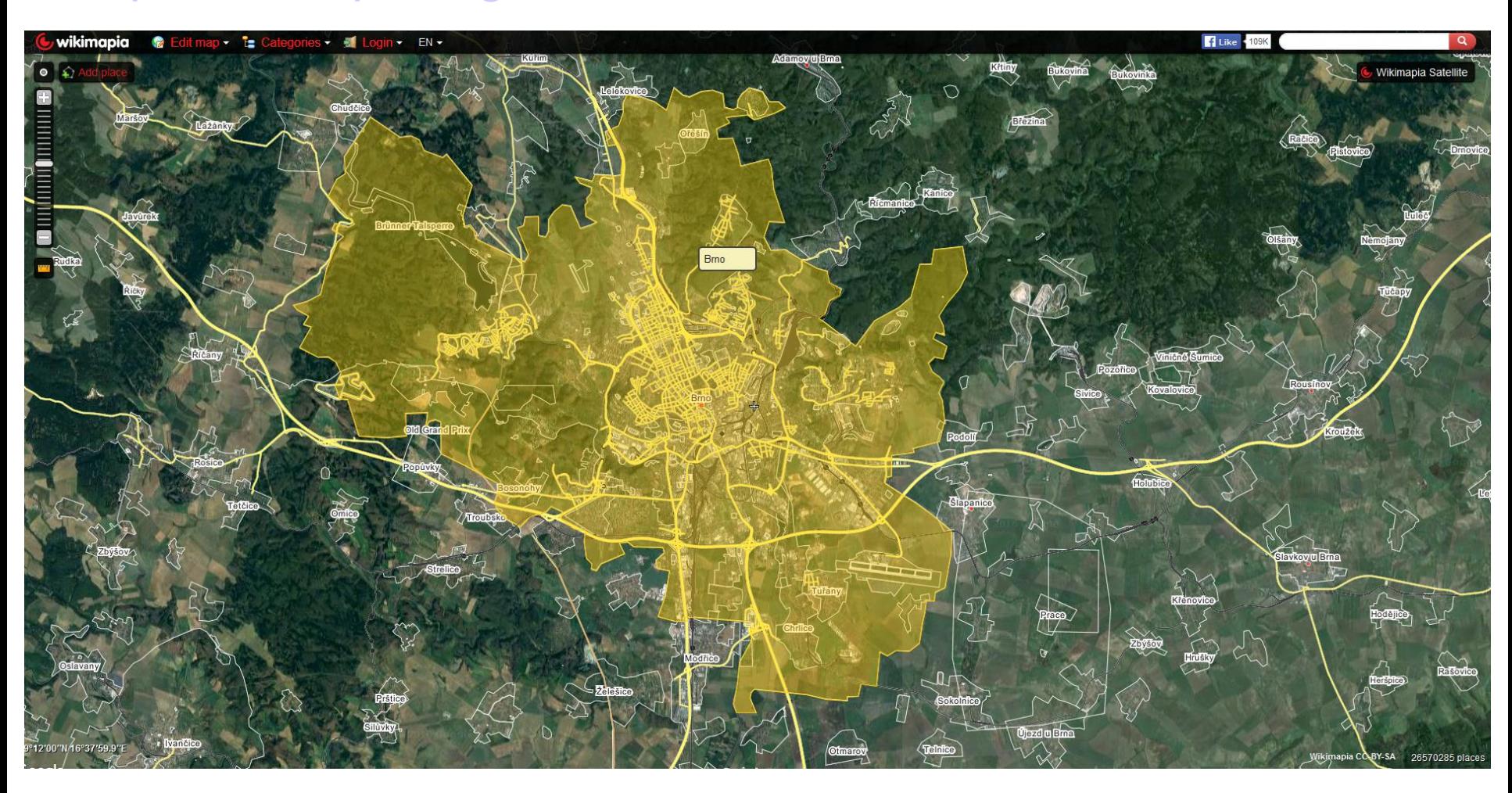

### **Wikimapia**

- Stejný princip jako Wikipedie
- Založeno v květnu 2006, centrála v Moskvě (OSM vznikla roku 2004).
- Licence CC-BY-SA ("Uveďte autora-Zachovejte licenci"). Ale s dodatkem "pouze pro nekomerční použití".
- S rostoucím počtem příspěvků získává přispěvatel přístup k pokročilejším nástrojům na editaci a stává se i kontrolorem pořízených dat.
- Přispěvatelé obkreslují snímky patřící Google.

### **Wikimapia**

- Podle OSM je použití snímků Google potenciální riziko ohledně autorských práv, protože jde o "odvozené dílo".
	- OSM tedy zpochybňuje, že jde o data s licencí CC-BY-SA.
	- Google se ale zatím neozval.
- OSM nedovoluje import dat z Wikimapie, protože si není jistá, že jde o volná data.
- OSM nedovoluje import svých dat do Wikimapie, protože by došlo ke změně jejich licence. Zablokovali používání OSM coby podkladu pro tvorbu map ve Wikimapii.